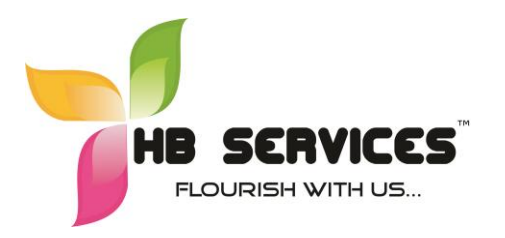

 HB Education and Consulting Services (P) Ltd New No.89, Old No. 39/40,1<sup>st</sup> Main Road, Gandhi Nagar, Adyar, Chennai – 6000 020 Tel: +91-9884987719 , +91-9677167119 Email: info@hbservices.in Web: [www.hbservices.in](http://www.hbservices.in/)

# **TALLY COURSE CONTENT**

# **1. Basics of Accounting**

 Type of Accounts, Golden Rules of Accounting, Accounting Principles, Concepts and Conventions, Double Entry System of Book Keeping mode of accounting, Financial Statements, Transactions, Recording Transaction.

## **2. Fundamental of Tally.ERP9**

- Getting fundamental with Tally.ERP9
- Creation & Setting up of Company in Tally.ERP9
- Accounting Masters in Tally.ERP9
- F11 Features
- F12 Configurations
- Setting up Account Head

## **3. Inventory in Tally.ERP9**

- Stock Group
- Stock Categories
- Godowns / Locations
- Units of Measure
- Stock Items

# **4. Voucher Entry in Tally.ERP9**

- Accounting Vouchers
- Inventory Vouchers
- Invoicing

# **5. Advance Accounting in Tally.ERP9**

- Bill-wise details
- Cost Centers and Cost Categories
- Multicurrency
- **•** Bank Reconciliation
- Interest Calculations
- Budgets & Controls
- Scenario Management

# **6. Advanced Inventory in Tally.ERP9**

- Order Processing
- Re-order Level
- Tracking Number
- Batch-wise details
- Additional Cost Details
- Bill of Materials (BOM)
- Price Level and Price List
- Stock Valuation
- Inventory Ageing Analysis
- Different and Billed Quantities

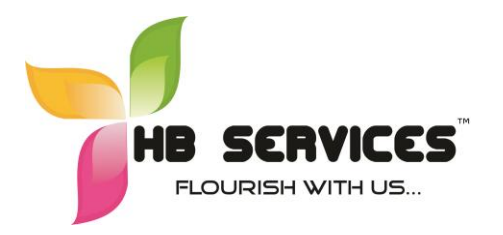

 HB Education and Consulting Services (P) Ltd New No.89, Old No. 39/40,1<sup>st</sup> Main Road, Gandhi Nagar, Adyar, Chennai – 6000 020 Tel: +91-9884987719 , +91-9677167119 Email: info@hbservices.in Web: [www.hbservices.in](http://www.hbservices.in/)

## **7. Point of Sales (POS)**

- Features of Point of Sales (Pos) in Tally.ERP9
- POS Invoice
- POS Report

#### **8. Job Costing**

- Configuration Job Costing in Tally
- Creating Master for Job Costing
- Recording Transactions
- Job Costing Report

## **9. Multilingual Capability**

- Configuring Tally.ERP9 for Multilingual Capability
- Creating Master
- **•** Entering Transaction
- **•** Generating Report

## **10. Technological Advantages of Tally.ERP9**

- Tally Vault
- Security Control
- Tally Audit
- Backup and Restore
- Split Company data
- Export & Import
- ODBC Connectivity
- Online Help
- Printing Report
- Data Synchronization

#### **11. Tally.NET features**

- Over View of Tally.NET
- Configuring Tally.NET Features
- Connect Company on Tally.NET
- Create Remote User
- Authorize Remote User
- Remote Access

#### **12. Application Management and Control**

- Concept of Control Center
- Installing & Activating Tally.ERP9
- Logging to Control Center
- Managing Accounts using control center

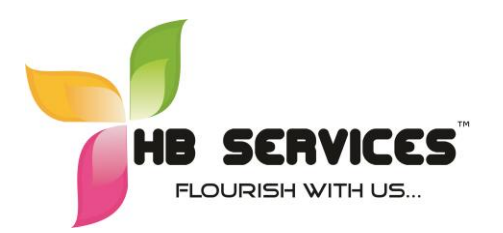

 HB Education and Consulting Services (P) Ltd New No.89, Old No. 39/40,1<sup>st</sup> Main Road, Gandhi Nagar, Adyar, Chennai – 6000 020 Tel: +91-9884987719 , +91-9677167119 Email: info@hbservices.in Web: [www.hbservices.in](http://www.hbservices.in/)

## **13. Online Help and Support**

- Features Support Center
- Accessing Support Center
- Using Support Center

## **14. Goods and Services Tax**

- Basics of GST
- Configuring GST Features
- Creating Masters
- **•** Entering Transactions
- GST Report
- GST Filing

## **15. Tax Deducted at Sources (TDS)**

- Basic Concepts of TDS
- Configuring TDS in Tally.ERP9
- Creation Masters
- **•** Processing Transaction
- TDS Reports

#### **16. Payroll and Compliances**

- Configuration Payroll in Tally.ERP9
- Creating Payroll Masters
- Processing Payroll in Tally.ERP9
- Accounting for Employer PF Contribution
- Accounting for Employer ESI Contribution
- Payment of Professional Tax